# **ART Gallery Report 0521 Prevention Outcomes Outcomes Report**

#### **EXECUTIVE SUMMARY:**

This report is designed as a tool to assist program staff in identifying, tracking and analyzing prevention outcomes. The report identifies clients who have exited a prevention program/received prevention services and have subsequently entered emergency shelter. The report compares the demographics and services of those entering shelter and those remaining housed. The report also analyzes the length of time between the end of the prevention service and any subsequent shelter entry.

**NOTE: This report considers only homeless prevention, that is cases where the prevention service occurs first. Cases where a shelter stay preceeds the prevention service are considered to be homeless intervention as opposed to homeless prevention and are not included in this report.**

#### **AUDIENCE:**

Program Managers and Case Managers

#### **FREQUENCY:**

Quarterly or as needed

#### **PURPOSE:**

Program evaluation

#### **INSTRUCTIONS:**

Instruction on how to retrieve, copy, run, and read this report is outlined below. Requests for additional information concerning the report function/design should be directed to Bowman Systems' staff via email [\(ART\\_Reports@BowmanSystems.com\)](mailto:ART_Reports@BowmanSystems.com).

**How to retrieve and copy**: Detailed step-by-step instructions concerning how to retrieve, save a copy, and map this ART Report to your site can be found in the Bowman Systems Published Documents folder under ART Documentations in your Public Folders.

**How to install:** The original version of the report is a template and must be copied from the ART Gallery Templates folder into another folder on your site and mapped to your data before it can be used. Detailed instructions for installing report templates are provided in the Bowman Documentation folder on your ART site.

**Before running the report:** Prior to running the report the user must determine the providers and prevention services to be included in the report and a date range on which to base the results.

#### **How to run:**

Upon opening the report, the user will be prompted (see Diagram 1) to specify parameters which control the data returned by the report. Once the user has provided these parameters by responding to the user prompts, a green check-mark will appear next to each field to indicate that a selection has been made. The user should then single-click the "Run Query" button to generate the report.

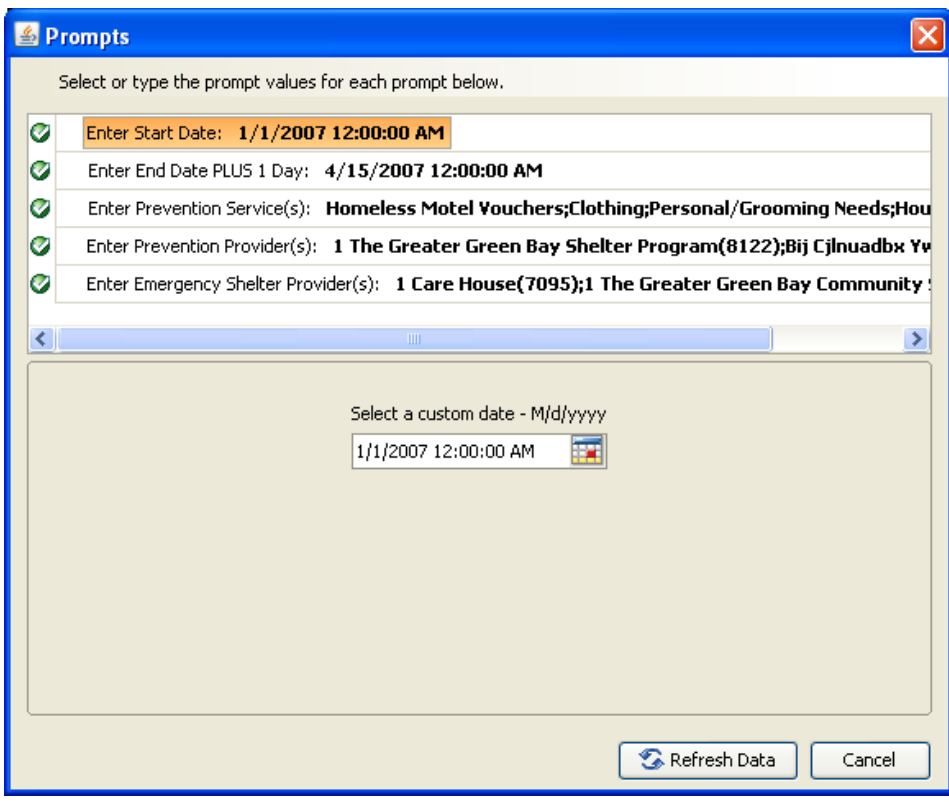

**Diagram 1**

The five user prompts contained in this report are:

- 1. **Enter Start Date:** The user should enter (or select from the calendar) the start date for the reporting date range.
- **2. Enter End Date PLUS 1 Day:** The user should enter (or select from the calendar) the end date plus one day for the reporting date range.
- 3. **Enter Prevention Service(s):** Click the "refresh list" icon and wait for the left window to refresh. Now select the prevention service(s) to include by highlighting them in the left window and moving them into the right window using the right selection arrow. (See "IMPORTANT NOTE below.)
- 4. **Enter Prevention Provider(s):** Click the "refresh list" icon and wait for the left window to refresh. Now select the prevention providers to include by highlighting them in the left window and moving them into the right window using the right selection arrow.

**IMPORTANT NOTE: Although Prompts 3 and 4 allow the user to specify multiple services and/or multiple providers, it should be noted that ONLY the client's final** 

**prevention service during the date range is considered in this report (See Technical Note #1). For this reason, it is generally advisable to run this report for a single service type and/or a single provider. This is especially important in cases where the report will be used to compare the effectiveness of a particular type of services, or the effectiveness of a specific provider.**

5. **Enter Emergency Shelter Provider(s):** Click the "refresh list" icon and wait for the left window to refresh. Now select the emergency shelter providers to include by highlighting them in the left window and moving them into the right window using the right selection arrow.

**How to read**: This report contains five report tabs. Each tab is a separate sub-report containing three sections:

- **Report Header:** The header contains the title of the report, and specifies any date parameters. When running the report in "modify" view, the report header is only visible in print/page layout mode.
- **Report Footer:** The report footer contains the title of the report, the name of the sub-report, the page number, the version number, and the date/time the report was run /printed. Like the header, the footer is only visible in print mode when the report is run in modify view.
- **Report Body:** The report body is the main section of the report located between the header and the footer where the reports data is displayed in a variety of different chart and graph formats. The data contained in each of the tabs in this report is displayed and described below:

|                                                                                |                |                | Date Range: 1/1/07 - 4/15/07 |               |                                       |                |              |                    |                |
|--------------------------------------------------------------------------------|----------------|----------------|------------------------------|---------------|---------------------------------------|----------------|--------------|--------------------|----------------|
| Number of Clients Receiving Prevention Services:                               |                |                |                              |               |                                       |                |              | 6.192              |                |
| Number of Clients Entering Shelter within 360 days:                            |                |                |                              |               |                                       |                |              | 62                 | 1.00%          |
| Number of Clients Not Entering Shelter withing 360 Days:                       |                |                |                              |               |                                       |                |              | 6.130              | 99.00%         |
| Average Number of Days Between Last Prevention Service and First Shelter Stay: |                |                |                              |               |                                       |                |              | 139                |                |
|                                                                                |                |                |                              |               |                                       |                |              |                    |                |
|                                                                                |                |                |                              |               |                                       |                |              |                    |                |
| Number of days between last prevention service and first shelter stay          |                |                |                              |               |                                       |                |              |                    |                |
| ≤ 30 Davc                                                                      | з<br>4.84%     | 121 - 150 Dave |                              | 3             | 4.84%                                 | 241 - 270 Dave |              | 1                  | 1.61%          |
| 31 - 60 Davs                                                                   | 9<br>14.52%    | 151 - 180 Dave |                              | o             | 0.00%                                 | 271 - 300 Davs |              | 10                 | 16.13%         |
| 61 - 90 Days                                                                   | 17<br>27.42%   | 181 - 210 Dave |                              | 3             | 4.84%                                 | 301 - 330 Days |              | э                  | 4.84%          |
| 91 - 120 Davs                                                                  | q,<br>14.52%   | 211 - 240 Days |                              | 4             | 6.45%                                 | 331 - 380 Davs |              | ø                  | 0.00%          |
|                                                                                |                |                |                              |               |                                       |                |              |                    |                |
| Gender*                                                                        |                | Fallure        |                              |               | <b>Success</b>                        |                |              | <b>Totals</b>      |                |
|                                                                                | Count          | % Row          | % Total                      | Count         | % Row                                 | % Total        | Count        | % Row              | % Total        |
| Female                                                                         | 28<br>34       | 0.84%          | 0.45%                        | 3.294<br>2825 | 99.16%                                | 53.26%         | 3322<br>2859 | 100.00%            | 53.71%         |
| Male                                                                           |                | 1.19%<br>0.00% | 0.55%                        |               | 98.81%                                | 45.68%         |              | 100.00%            | 46.22%         |
| Transgender<br>'null, don't know, and refused                                  | o              |                | 0.00%                        | 4             | 100.00%                               | 0.06%          | 4            | 100.00%            | 0.06%          |
| values excluded                                                                | 62             |                |                              | 6123          |                                       |                | 6185         |                    | 100.00%        |
|                                                                                |                | <b>Fallene</b> |                              |               | <b>Suncess</b>                        |                |              | Totals             |                |
| Age Group*                                                                     | Count          | % Row          | % Total                      | Count         | % Row                                 | % Total        | Count        | % Row              | % Total        |
| a. 0-6                                                                         | 15             | 1.50%          | 0.24%                        | 987           | 98.50%                                | 16.09%         | 1002         | 100.00%            | 16.34%         |
| $b. 8-12$                                                                      | 11             | 1.15%          | 0.18%                        | 947           | 98.85%                                | 15.44%         | 958          | 100.00%            | 15.62%         |
| $0.13 - 17$                                                                    | 5              | 0.75%          | 0.08%                        | 659           | 99.25%                                | 10.74%         | 664          | 100.00%            | 10.82%         |
| d. 18-26                                                                       | 5              | 0.75%          | 0.08%                        | 661           | 99.25%                                | 10.78%         | 666          | 100.00%            | 10.86%         |
| 0.28-39                                                                        | 15             | 1.26%          | 0.24%                        | 1.178         | 98.74%                                | 19.20%         | 1193         | 100.00%            | 19.45%         |
| $1.40 - 64$                                                                    | 7              | 0.57%          | 0.11%                        | 1.221         | 99.43%                                | 19.91%         | 1228         | 100.00%            | 20.02%         |
| a. 66-86                                                                       | 2              | 0.68%          | 0.03%                        | 293           | 99.32%                                | 4.78%          | 295          | 100.00%            | 4.81%          |
| h. 66+                                                                         | $\overline{z}$ | 1.56%          | 0.03%                        | 126           | 98.44%                                | 2.05%          | 128          | 100.00%            | 2.09%          |
| 'null values excluded                                                          | 62             |                |                              | 6072          |                                       |                | 6134         |                    | 100.00%        |
| Race*                                                                          |                | Fallure        |                              |               | <b>Success</b>                        |                |              | Totals             |                |
|                                                                                | Count          | % Row          |                              |               | % Total Count   % Row   % Total Count |                |              | % Row % Total      |                |
| American Indian or Alaska<br>Native (HUD)                                      | 6              | 1.47%          | 0.10%                        | 401           | 98.53%                                | 6.51%          | 407          | 100.00%            | 6.61%          |
| Aslan (HUD)                                                                    | o              | 0.00%          | 0.00%                        | 259           | 100.00%                               | 4.20%          | 259          | 100.00%            | 4.20%          |
| Black or African American                                                      |                |                |                              |               |                                       |                |              |                    |                |
| (HUD)                                                                          | 29             | 2.50%          | 0.47%                        | 1.130         | 97.50%                                | 18.34%         | 1159         | 100.00%            | 18.81%         |
| Native Hawalian or Other                                                       |                |                |                              | ۹             |                                       |                |              |                    |                |
| Pacific Islander (HUD)<br>Other                                                | o<br>5         | 0.00%<br>2.20% | 0.00%<br>0.08%               | 222           | 100.00%<br>97.80%                     | 0.15%<br>3.60% | 9<br>227     | 100.00%<br>100.00% | 0.15%<br>3.69% |
| Other Multi-Racial                                                             | o              | 0.00%          | 0.00%                        | 147           | 100.00%                               | 2.39%          | 147          | 100.00%            | 2.39%          |
| White (HUD)                                                                    | 22             | 0.56%          | $0.36\%$                     | 3.930         | 99.44%                                | 63.80%         | 3952         | 100.00%            | 64.16%         |
| "null values excluded                                                          | 62             |                |                              | 6098          |                                       |                | 6160         |                    | 100.00%        |
|                                                                                |                |                |                              |               |                                       |                |              |                    |                |
|                                                                                |                |                |                              |               |                                       |                |              |                    |                |

**Diagram 2**

**Tab A –Summary: (Diagram 2)** This tab contains a summary of the report's findings presented in five tables:

- The first table shows the number of clients who received prevention services during the date ranges from one or more of the specified providers/programs, followed by the number/percentages of those who subsequently entered shelter within 360 days of their intervention (failure) , and the number /percentage of those who remained housed for 360 days or more (success).
- The second table shows a breakdown of the number of days between prevention and shelter entry for the failed intervention portion of the population.
- The remaining tables compare the two groupings (failure/success) on the basis of various factors showing the numbers and percentages of those in each group. The factors examined include: gender, age group, race, ethnicity, prevention program at which the client was served, prevention service(s) received, domestic violence status, disability status, and veteran status.

## **IMPORTANT: See Technical Note #1**

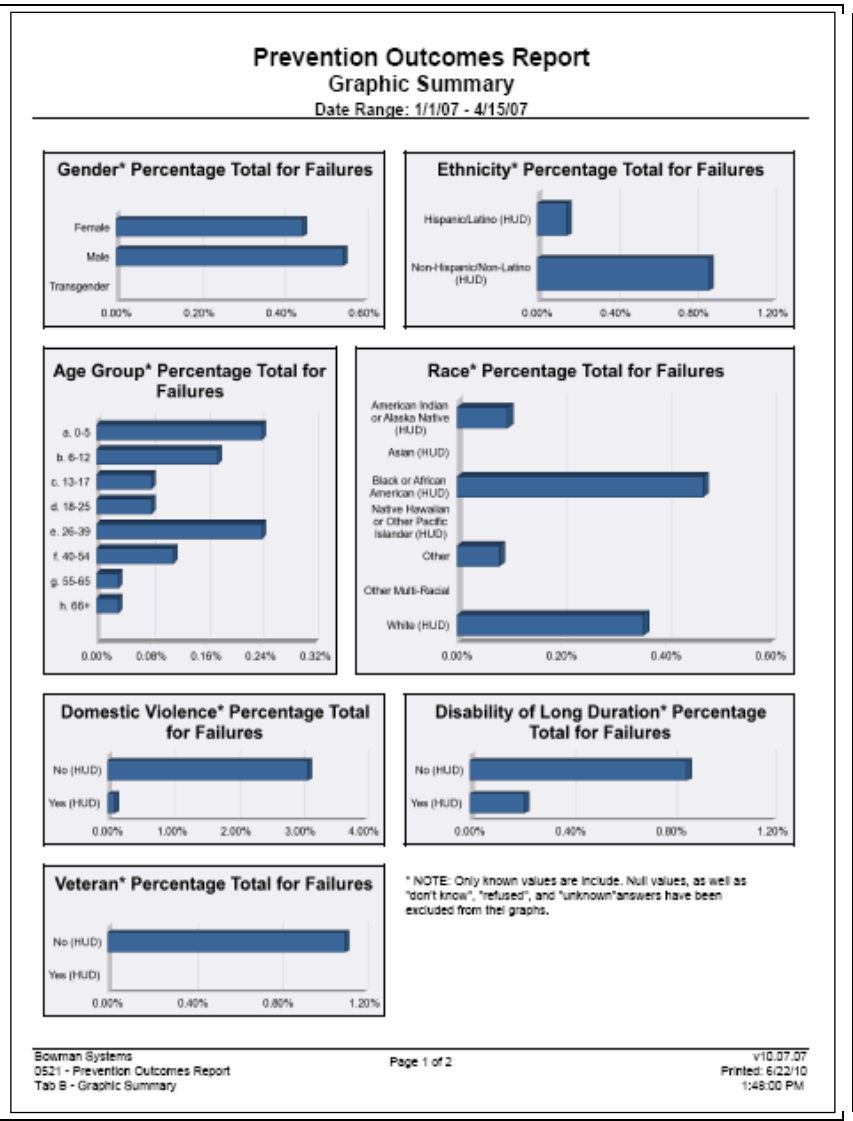

**Diagram 3**

**Tab B –Graphic Summary: (Diagram 3)** This tab contains a graphical representation of the total percentage for failures for each of the nine data elements summarized in Tab A.

|             |            |                |                        | <b>Clients Entering Shelter within 360 Days</b>           | Date Range: 1/1/07 - 4/15/07             |                 |     |             |                                            |                                                   |           |                        |           |
|-------------|------------|----------------|------------------------|-----------------------------------------------------------|------------------------------------------|-----------------|-----|-------------|--------------------------------------------|---------------------------------------------------|-----------|------------------------|-----------|
| Cilent<br>Ħ | Event<br>E | Previn<br>Date | <b>Sheller</b><br>Date | Provider                                                  | <b>Service Code</b><br>Description       | LO <sub>6</sub> | Ace | Gender      | <b>Baco</b>                                | Ethnicity                                         | <b>DV</b> | <b>Disbity</b>         | Vet       |
|             | 2030032    | 1/22/07        |                        | 1 The Greater Green Bay Shelter<br>Program/8122)          | Food Panifes                             |                 | 30  | Penale      | White (HUC)                                | Non-Hispanic/Non-<br>Lating (HUD)                 |           | No dril (D)            | No OIUDI  |
| 6262        | 2004170    | 3/6/07         |                        | 1 The Greater Green Bay Shelter<br>Program(8122)          | Food Pankles                             |                 | 30  | Female      | White (HUC)                                | Non-Hispanic/Non-<br>Latino (HUD)                 |           | No (HUD)               | No OILIDI |
|             | 2004205    | 3/8/07         |                        | 1 The Greater Green Bay Shelter<br>Program(0122)          |                                          | d5              | 30  | Pensie      | White (HUC)                                | Non-Hispanic/Non-                                 |           |                        | No OILIDI |
|             | 2755529    |                | 5/11/07                | Gyagyv Bowkodo Accrdi Hillwuyk7726)                       | Clothing<br><b>Emergency Sheller</b>     |                 | 30  | Fensie      | White (HUC)                                | Latino (HUD)<br>Non-Hispanic/Non-<br>Lating (HUD) | No (HUD)  | No (HUD)<br>No drillO) | No OIUDI  |
|             | 2010034    | 1/22/07        |                        | 1 The Greater Green Bay Shelter<br>Program(8122)          | Food Panifes                             |                 | 35  | Malle       | White (HUC)                                | Non-Hispanic/Non-<br>Latino (HUD)                 |           | Yes (HUD)              | No OILLD) |
|             | 2004172    | 3/8/07         |                        | 1 The Greater Green Bay Shelter<br>Program/8122)          | <b>Food Paniries</b>                     |                 | 35  | Male        | White (HUD)                                | Non-Hispanic/Non-<br>Lating (HUD)                 |           | Yes (HUD)              | No OILIDI |
| 7030        | 2004207    | 3/8/07         |                        | 1 The Greater Green Bay Shelter<br>Program(8122)          | Clothing                                 | 65              | 35  | Male        | White (HUC)                                | Non-Hispanic/Non-<br>Latino (HUD)                 |           | Yes (HUD)              | No OILIDI |
|             | 2755530    |                | 5/11/07                | Gyagyv Boukodo Accrd: Hilwuyk7726t                        | <b>Emergency Sheller</b>                 |                 | 38  | Male        | White (HUC)                                | Non-Hispanic/Non-<br>Lating (HUD)                 |           | Yes (HUD)              | No OILIDI |
|             | 2700946    | 3/22/07        |                        | Bill Clinuador: Ywte il Ronspectella(1175)                | Food Panifes                             | 65              | 24  | Penale      | <b>Black or Atticant</b><br>American (HUD) | Non-Hispanic/Non-<br>Lating (HUD)                 | No OILIDI | Yes (HUD)              | No OILIDI |
| 16352       | 275401D    |                | 5/21/07                | XET Keyton Tieyawa: Hishmdx - Uvrapokan<br>Authorizations | <b>Emergency Sheller</b>                 |                 | 24  | Female      | <b>Black or Atticant</b><br>American (HUD) | Non-Hispanic/Non-<br>Latino (HUD)                 | No OILLD) | Yes (HUD)              | No OILIDI |
| 23014       | 205/650    | 2/8/07         |                        | 1 The Greater Green Bay Shelter<br>Program/8122)          | Food Panifes                             |                 | 52  | Pensie      | <b>Black or Attoant</b><br>American (HUD)  | Non-Hispanic/Non-<br>Lating (HUD)                 |           | Yes (HUD)              | No OILIDI |
|             | 2054555    | 2/8/07         |                        | 1 The Greater Green Bay Shelter<br>Program/8122)          | Clothing                                 |                 | 62  | Pensie      | <b>Black or Attican</b><br>American (HUD)  | Non-Hispanic/Non-<br>Lating (HUD)                 |           | Yes (HUD)              | No OIUDI  |
|             | 2054501    | 2/5/07         |                        | 1 The Greater Green Bay Shelter<br>Program(8122)          | <b>Household Goods</b>                   | 201             | 52  | Fensie      | <b>Black or Atticant</b><br>American (HUD) | Non-Hispanic/Non-<br>Lating (HUD)                 |           | Yes (HUD)              | No OILIDI |
|             | 2919325    |                | 11/14/07               | 1 The Greater Green Bay Community<br>Service of 25 KW     | <b>Emergency Sheller</b>                 |                 | 63  | Fensie      | <b>Black or Attican</b><br>American (HUD)  | Non-Hispanic/Non-<br>Lating (HUD)                 |           | Yes (HUD)              | No (HUD)  |
|             | 2919346    |                | 11/14/07               | 1 The Greater Green Bay Community<br>Service of 2543)     | <b>Drangency Sheller</b>                 |                 | 53  | Fensie      | <b>Black or Attican</b><br>American (HUD)  | Non-Hispanic/Non-<br>Lating (HUD)                 |           | Yes (HUD)              | No OILIDI |
| 25365       | 2649203    | 1/31/07        |                        | Bij Cjinuadox Ywte il Rmsowdwju(1175)                     | Food Pankles                             | 12              | 41  | Male        | <b>Black or Attenn</b><br>American (HUD)   | Non-Hispanic/Non-<br>Lating (HUD)                 | No (HUD)  | Yes (HUD)              | No (HUD)  |
|             | 2002339    |                | 2/12/07                | Bill Clinuadox Ywte il Ratepectefiel1175)                 | <b>Emergency Sheller</b>                 |                 | 41  | Male        | <b>Black or Atticant</b><br>American (HUD) | Non-Hispanic/Non-<br>Lating (HUD)                 | No OILIDI | Yes (HUD)              | No OILIDI |
|             | 2020518    | 1/2/07         |                        | 1 The Greater Green Bay Shelter<br>Program(8122)          | <b>Household Goods</b>                   |                 | 21  | <b>Male</b> | White (HUD)                                | Non-Hispanic/Non-<br>Lating (HUD)                 |           | Yes (HUD)              | No OILIDI |
| 43390       | 2034922    | \$11707        |                        | 1 The Greater Green Bay Shelter<br>Program(8122)          | Clothing                                 | 11              | 31  | Male        | White (HUC)                                | Non-Hispanic/Non-<br>Lating (HUD)                 |           | Yes 04,000             | No OILIDI |
|             | 2707880    |                | 1/20/07                | Gyagyv Boykodo Accrdi Hilwuyk7726t                        | Emergency Sheller                        |                 | 31  | Male        | White (HUC)                                | Non-Hispanic/Non-<br>Latino (HUD)                 | No OILIDS | Yes (HUD)              | No OILIDI |
|             | 2720102    | 3/20/07        |                        | Ubngtfasc Ahhort Xnml Jberbarnogh (0320)                  | <b>Housing Search</b><br>and information | 114             | 27  | Pensie      | <b>Black or Attenn</b><br>American (HUD)   | Non-Hispanic/Non-<br>Lating (HUD)                 | No OILLD) | No (HUD)               | No OILLD) |
| 47273       | 2794676    |                | 7/12/07                | XET Keylon Tieyaya: Hwhmdx - Uvnapokyn<br>Authorizations  | <b>Emergency Sheller</b>                 |                 | 27  | Pensie      | <b>Black or Attican</b><br>American (HUD)  | Non-Hispanic/Non-<br>Lating (HUD)                 | No OILIDI | No 84UD)               | No OIUDI  |
| 47094       | 2022016    | 1/3/07         |                        | 1 The Greater Green Bay Shelter<br>Program(8122)          | Clothing                                 | 123             | 28  | Male        | <b>Black or Atticant</b><br>American (HUD) | Non-Hispanic/Non-<br>Lating (HUD)                 | No OILIDI | Yes (HUD)              | No OILIDI |

**Diagram 4**

**Tab C –Clients Entering: (Diagram 4)** This tab contains a listing of clients that had prevention service followed by a shelter enrollment within 360 days. Client Ids are listed along with service and shelter details.

|                    |            |                |                        |                                                                               | Date Range: 1/1/07 - 4/15/07      |     |     |         |                                                       |                                                        |           |           |                            |
|--------------------|------------|----------------|------------------------|-------------------------------------------------------------------------------|-----------------------------------|-----|-----|---------|-------------------------------------------------------|--------------------------------------------------------|-----------|-----------|----------------------------|
| <b>Client</b><br>ā | Event<br>ā | Previn<br>Date | <b>Shelter</b><br>Date | Provider                                                                      | Service Code<br>Description       | LOS | Age | Gender  | Raco-                                                 | Ethnicity                                              | <b>DV</b> | Disbity   | <b>Vet</b>                 |
| 167                | 2008117    | 2/15/07        |                        | Gobu Kafeb np Ualtreaj Newtohlikoja<br>Lontour(2694)                          | Case/Cate<br><b>Management</b>    |     | 32  | Pemale  | <b>Black or Atticant</b><br>American (HUD)            | Non-Hispanic/Non-<br>Lating (HUD)                      | No OILIDI | No (HUD)  | No OILIDI                  |
| 243                | 2644631    | 1/27/07        |                        | Bij Cjinuador Ywle il Rmsowdwja(1175)                                         | Food Pankles                      |     | Q1  | Famale  | Wilke (HUD)                                           | Non-Hispanic/Non-<br>Latino (HUD)<br>Non-Hispanic/Non- | No (HUD)  | Yes (HUD) | No OILIDI                  |
|                    | 2679490    | 3/2/07         |                        | Bij Ojinuadox Ywte il Rmsowdwjis(1175)                                        | Food Panifes                      |     | G1  | Pemale  | White (HUC)                                           | Latino (HUD)                                           | No OIUD)  | Yes (HUD) | No OILIDI                  |
| 244                | 2644032    | 1/27/07        |                        | Bil Clinuador Ywle il Rossowdella(1175)                                       | Food Pankles                      |     | 54  | Male    | White (HUC)                                           | Non-Hispanic/Non-<br>Lating (HUD)                      |           |           |                            |
|                    | 2679500    | 3/3/07         |                        | Bill Clinuadox Ywte il Rmspectella(1175)                                      | Food Pankles                      |     | 54  | Male    | White (HUC)                                           | Non-Hispanic/Non-<br>Lating (HUD)                      |           |           |                            |
| 200                | 2039571    | 1/23/07        |                        | Bill Clinuadox Ywte il Rmspectella(1175)                                      | Food Pankles                      |     | 20  | Male    | <b>Black or Attican</b><br>American (HUD)             |                                                        |           |           |                            |
| 320                | 2712025    | 4/4/07         |                        | Bill Clinuadox Ywte il Rmspectella(1175)                                      | Food Pankles                      |     | 35  | Male    | <b>Black or African</b><br>American (HUD)             | Non-Hispanic/Non-<br>Lating (HUD)                      |           |           | No OIUDI                   |
| 386                | 2001-025   | 12/10/07       |                        | Bill Clinuadox Ywte il Rmspwdwliai1175)                                       | Food Pankles                      |     | 77  | Male    | White (HUC)                                           | Non-Hispanic/Non-<br>Lating (HUD)                      | No OIUDI  | Yes (HUD) | Don't Know<br><b>ORADE</b> |
|                    | 2647447    | 1/30/07        |                        | Oot Ytasqueyn Cravg to Bo Eqx Hoyins-<br>Heggwyd Elicoldian Mumiern 90183)    | Food Panifes                      |     | 25  | Pemale  | American Indian or<br>Alaska Native<br>(HUD)          | Non-Hispanic/Non-<br>Latino (HUD)                      |           |           |                            |
|                    | 2647449    | 1/30/07        |                        | Oot Ytasqueyn Cravg to the East Heylns-<br>Heggvyd Eliopidian Mumlam 90183)   | Pansonal/Grooming<br>Needs        |     | 25  | Pemale  | American Indian or<br>Alaska Native<br>494400         | Non-Hispanic/Non-<br>Lating (HUD)                      |           |           |                            |
| 411                | 2077374    | 3/1/07         |                        | Oot Ytasqueyn Cravg to the Eqx Higyins-<br>Heggwyd Eliopidian Mumlam 90183)   | Food Paniries                     |     | 25  | Pemale  | American Indian or<br>Allanka Native<br><b>691001</b> | Non-Hispanic/Non-<br>Lating (HUD)                      |           |           |                            |
|                    | 2077377    | 3/107          |                        | Oot Ytasqueyn Cravg to Bo Eqx Higylns-<br>Heggvyal Eliopidian Mumlem 90183)   | Pensonal/Grooming<br>Needs        |     | 25  | Pensie  | American Indian or<br>Alaska Native<br>04000          | Non-Hispanic/Non-<br>Lating (HUD)                      |           |           |                            |
| 412                | 2077375    | 3/107          |                        | Oot Ytasqueyn Cravg to Bo Eqx Higylns-<br>Heggvyd Eliopidian Mumlem 90183)    | Food Pankies                      |     | s   | Male    | Officer                                               | Non-Hispanic/Non-<br>Latino (HUD)                      |           |           |                            |
|                    | 2077278    | 3/107          |                        | Got Ytasqueyn Cravg to the Eqx Heylns-<br>Heggwyd Elicoldito Municm 90153)    | Pensonal/Grooming<br><b>Nands</b> |     | s   | Male    | Other                                                 | Non-Hispanic/Non-<br>Latino (HUD)                      |           |           |                            |
| 617                | 2672352    | 2/23/07        |                        | Oct Ytasqueve Creva to the East Hoytra-<br>Heggwyd Elicoldian Mumiern 90183)  | Food Panifes                      |     | 40  | Person  | White (HUC)                                           | Non-Hispanic/Non-<br>Latino (HUD)                      |           | No 84UD)  | No OILIDI                  |
|                    | 2072301    | 2/23/07        |                        | Oot Ytasqueyn Cravg to Bo Eqx Heylns-<br>Heggwyd Elicoldian Mumlam 90183)     | Pensonal/Grooming<br>Needs        |     | 40  | Fensie  | White (HUC)                                           | Non-Hispanic/Non-<br>Lating (HUD)                      |           | No 84UD)  | No OILIDI                  |
| 610                | 2072350    | 2/23/07        |                        | Oot Ytasqueyn Cravg to the Eqx Heylns-<br>Heapyval Elizabilitan Mumlam 90183) | Food Panifes                      |     | 21  | Persain | White (HUC)                                           | Non-Hispanic/Non-<br>Lating (HUD)                      |           | No 84UD)  | No OILIDI                  |
|                    | 2072308    | 2/23/07        |                        | Oot Ytasqueyn Cravg to the Eqx Hoytra-<br>Heggwal Elizabilto Municm \$6153)   | Personal/Grooming<br>Needs        |     | 21  | Fensie  | White (HUD)                                           | Non-Hispanic/Non-<br>Latino (HUD)                      |           | No 84UD)  | No OILIDI                  |
| 620                | 2072358    | 3/23/07        |                        | Got Ytasqueyn Cravg to the Eqx Heyins-<br>Heggwol Eligaidian Mumlam 90183)    | Food Pankles                      |     | 18  | Malle   | White (HUD)                                           | Non-Hispanic/Non-<br>Lating (HUD)                      |           | No 84UD)  | No BILIDI                  |
|                    | 2072304    | 2/23/07        |                        | Got Ytasquoyn Cravg to the East Heyles-<br>Heggwal Elicoidian Municm 19183)   | Personal/Grooming<br>Needs        |     | 18  | Male    | White (HUC)                                           | Non-Hispanic/Non-<br>Latino (HUD)                      |           | No 84UD)  | No OILIDI                  |
| 650                | 2072353    | 3/25/07        |                        | Got Visaguayn Cravg to the East Haylor-<br>Heggwal Elicoidian Municm \$5153)  | Food Pankles                      |     | 20  | Percain | Wells (HUCH)                                          | Non-Hispanic/Non-<br>Lating (HUD)                      |           | Yes (HUD) | No OILIDI                  |

**Diagram 5**

**Tab D – Clients Not Entering: (Diagram 5)** This tab contains a listing of clients that had prevention service without a subsequent shelter enrollment within 360 days. Client Ids are listed along with service and shelter details.

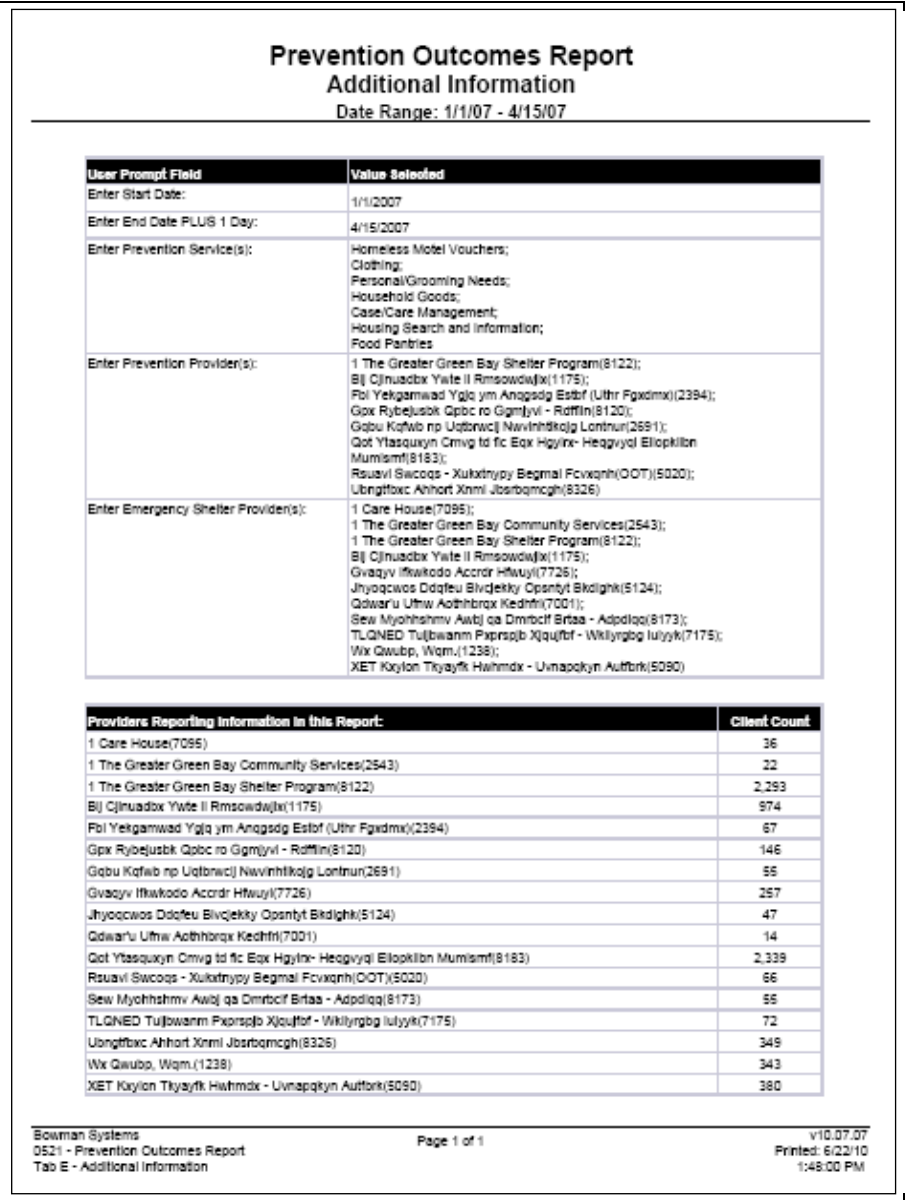

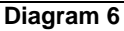

**Tab E – Additional Information (Diagram 6):** This tab is provided as a reference to the user running the report and lists the parameters specified in the user prompts, as well as a table that shows the total number of clients receiving prevention services by provider.

## **TECHNICAL NOTES:**

1. For purposes of this report, Homeless Prevention is defined in terms of a client receiving one or more prevention type services BEFORE becoming homeless and experiencing a shelter stay. Cases where a shelter stay preceeds a prevention type service (within the specified date range)

are considered to be Homeless Intervention as opposed to Homeless Prevention and are not included in the results of this report. In order for a client to be counted in this report, they must have one or more prevention type services starting BEFORE any shelter stay services (within the specified reporting period).

- 2. In considering the length of time between a client's service and their shelter stay, only the client's final prevention service during the specified date range is considered in this report. The date of this final service is then compared to the date of their first subsequent shelter stay/shelter service. For this reason, it is generally advisable to run this report for a single prevention service type and/or a single prevention service provider. This is especially important in cases where the report will be used to compare the effectiveness of a particular type of service, or the effectiveness of a specific provider. For example: To compare the failure/success rates of various providers, select one service type and multiple providers. To compare the failure/success rates of various types of services, select multiple service types and one or more providers.
- 3. In breaking down the data by the various demographic data elements (age, gender, race, etc.) only valid/know values are considered. Responses of "unknown", "don't know" "refused" are excluded for the counts/percentages. Null values and non-HUD values are also excluded.
- 4. In identifying the clients who subsequently entered shelter only "Emergency Shelter" services and "Homeless Shelter" services are considered. Entry Exits into a homeless shelter that are not accompanied with an appropriate service transaction will not be recognized in this report.
- 5. In the Race breakdown, only the "Primary Race" question is considered. Secondary Race is not taken into account in this report.

## **REPORT MODIFICATION**

Users with ad-hoc ART licenses may wish to modify/customize this report to better suit their needs and purposes. When modifying an ART Gallery report such as this one, the user will need to make a copy of the original report into a different folder. This copy can be created either by using the "save as" feature or by clicking on the "organize" icon in folder view.

NOTE: The original un-modified version of this report is a template and is retained in ART Gallery Templates folder structure. These template folders are read-only and any reports must be copied to a location in the user's site (Favorites or Public Folders) then mapped to the site's data.

#### **MAPPING OBJECTS**

UNIVERSE: template\_client\_event\_u

This report is mapped to the event universe (template\_client\_event\_u) and should be copied to your Public or Favorite folder then mapped to the equivalent event universe for your site (ex. *yoursite\_client\_event\_u*). Mapping can be done from the first query (Data).

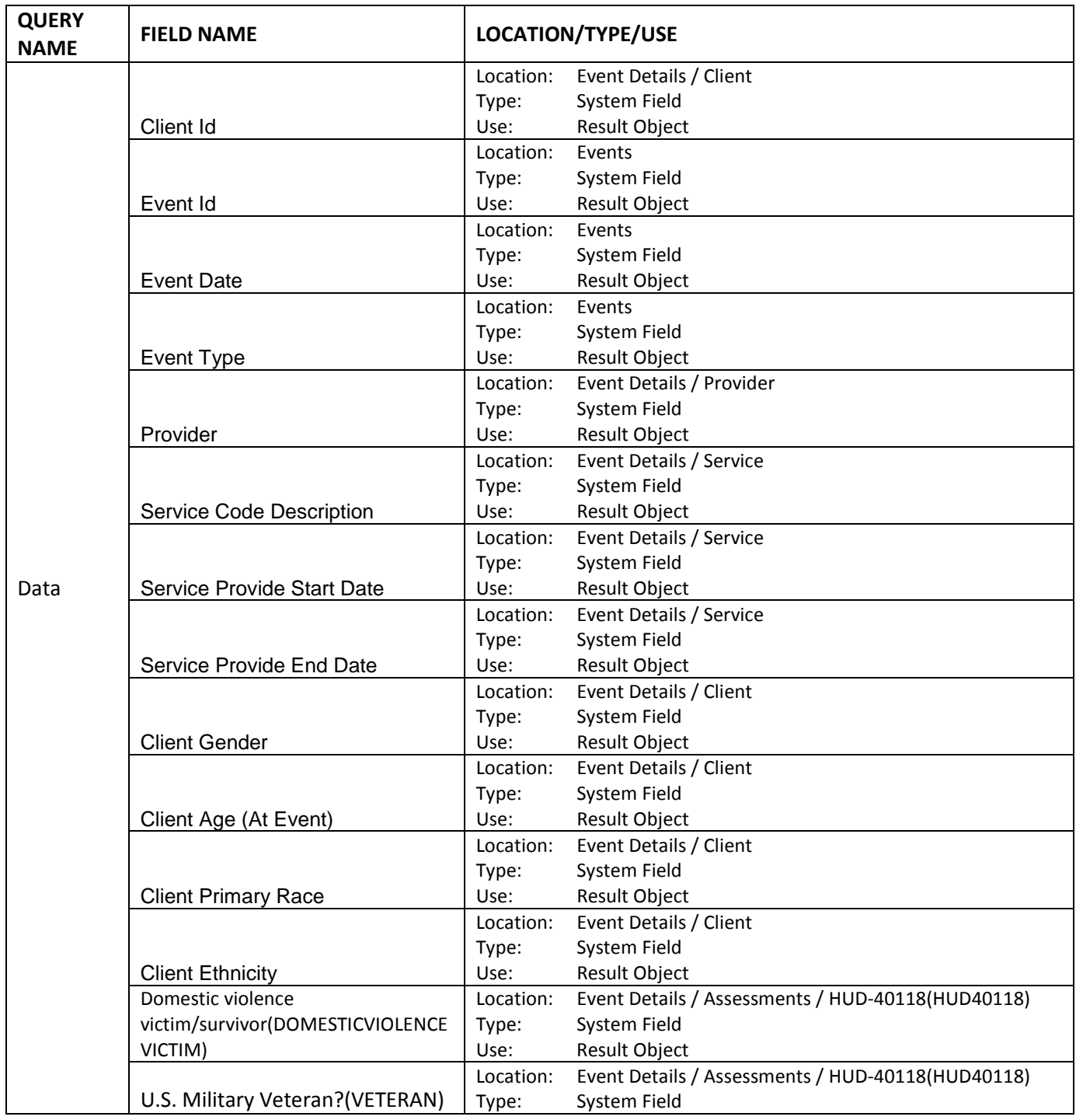

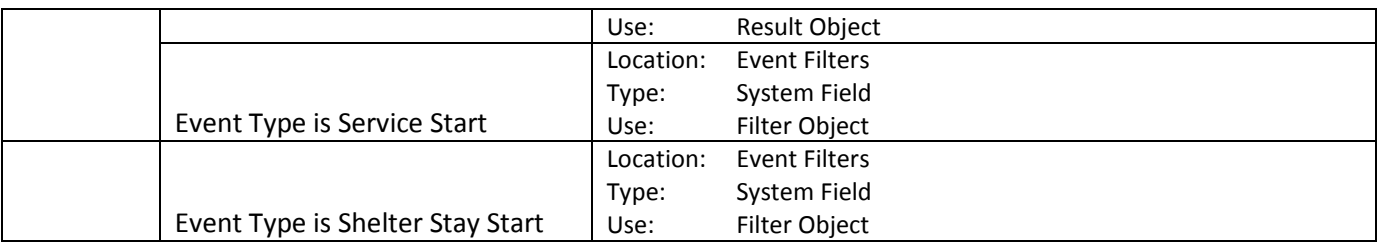

#### **====================================================================================**

## **#521 Revision History**

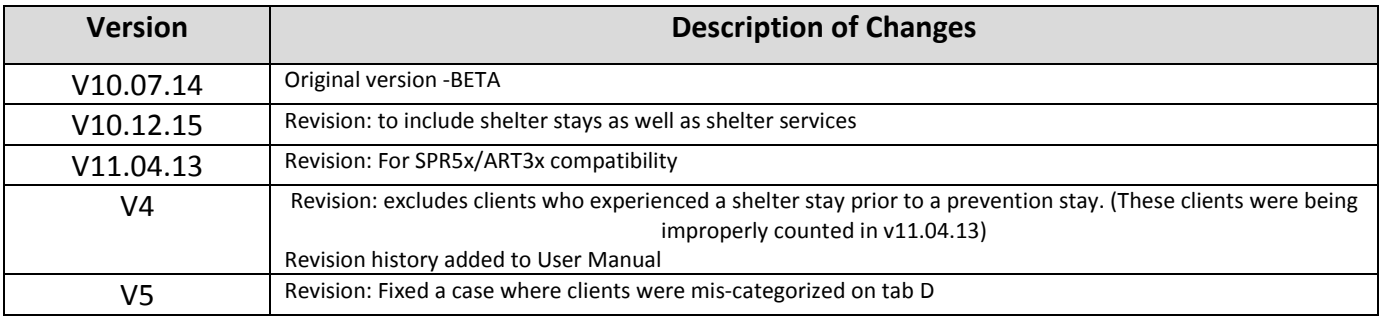